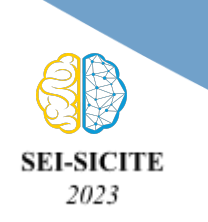

**Ciência e Tecnologia na era da Inteligência Artificial: Desdobramentos no Ensino Pesquisa e Extensão 20 a 23 de novembro de 2023 - Campus Ponta Grossa, PR**

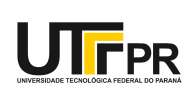

# **Conversor CC-CA para sistemas de armazenamento de energia**

# **DC-AC converter for energy storage systems**

Ricardo Senna de Campos<sup>1</sup>, Rafael Cardoso<sup>2</sup>

#### **RESUMO**

O presente trabalho tem como objetivo o estudo do funcionamento, bem como o dimensionamento e o projeto do sistema de controle de um conversor CC-CA monofásico projetado para ser utilizado em sistemas de armazenamento de energia isolados. Este tipo de conversor é um elemento imprescindível para a integração de sistemas de armazenamento de energia, realizando a conversão da corrente contínua fornecida pelo sistema para corrente alternada. O conversor desenvolvido neste trabalho possui topologia do tipo ponte completa com um filtro de saída LC, o mesmo também utiliza modulação de três níveis. O dimensionamento dos elementos do filtro de saída do conversor foi feito utilizando métodos encontrados na bibliografia baseando-se nas características desejadas em sua saída, enquanto seu controle de tensão do tipo PID foi projetado a partir de análises feitas com o auxílio do software MATLAB. A partir da simulação do conversor foram obtidos os resultados do desempenho do sistema, o qual conseguiu reproduzir o sinal de referência com uma pequena defasagem em sua saída.

**PALAVRAS-CHAVE:** Conversor CC-CA; Controlador PID; Sistemas de armazenamento de energia.

#### **ABSTRACT**

The present work aims to study the operation, as well as the design of the control system of a single-phase DC-AC converter designed to be used in isolated energy storage systems. This type of converter is an essential element for the integration of energy storage systems, converting the direct current supplied by the system into alternating current. The converter developed in this work has a full bridge topology with an LC output filter, it also uses three-level modulation. The calculations of the converter's output filter elements were done using methods found in the literature based on the desired characteristics of its output, while its PID voltage control was designed based on analyzes carried out with the use of MATLAB software. From the converter simulation, system performance results were obtained, in which the system managed to reproduce the reference signal with a small delay in its output.

**KEYWORDS**: DC-AC Converter; PID Controller; Energy storage systems.

## **INTRODUÇÃO**

Os conversores CC-CA, também conhecidos como inversores, são vistos como componentes fundamentais em diversas aplicações, posto que os modernos sistemas de energia elétrica possuem fontes de energia e cargas de corrente alternada e contínua. Além disso, também podem ser considerados como os conversores estáticos mais importantes, uma vez que processam mais energia que qualquer outro conversor (BARBI, 2022).

Quando se trata de integração de sistemas de armazenamento de energia de modo eficiente, os inversores de frequência também são essenciais, visto que desempenham um papel vital ao permitir que as unidades de armazenamento, como baterias, conectem-se de maneira balanceada às redes elétricas CA existentes. Quando utilizados em sistemas isolados, ou seja desconectados da rede, o inversor atua

<sup>1</sup> Voluntário. Universidade Tecnológica Federal do Paraná, Pato Branco, Paraná, Brasil. E-mail: ricardoc@alunos.utfpr.edu.br. ID Lattes: 493838753501036.

<sup>2</sup> Docente no Departamento Acadêmico de Elétrica. Universidade Tecnológica Federal do Paraná, Pato Branco, Paraná, Brasil. E-mail: rcardoso@utfpr.edu.br. ID Lattes: 8148387096236908.

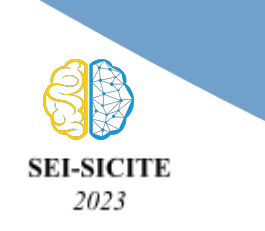

**Ciência e Tecnologia na era da Inteligência Artificial: Desdobramentos no Ensino Pesquisa e Extensão 20 a 23 de novembro de 2023 - Campus Ponta Grossa, PR**

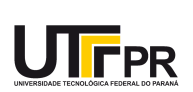

controlando a tensão e a frequência nas cargas locais (SAXENA; HUSSAIN; SINGH; VYAS, 2018).

## **PROJETO DO CONVERSOR**

O conversor projetado neste estudo é um inversor monofásico com estrutura em ponte completa, modulação SPWM (PWM senoidal) de três níveis e filtro de saída LC, o qual foi dimensionado para atender os critérios de projeto. Em seguida, foi projetado o controle do inversor, tendo em vista que sua implementação se daria de maneira digital. O esquema que representa o circuito do inversor é apresentado na Figura 1.

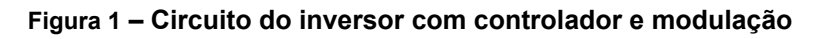

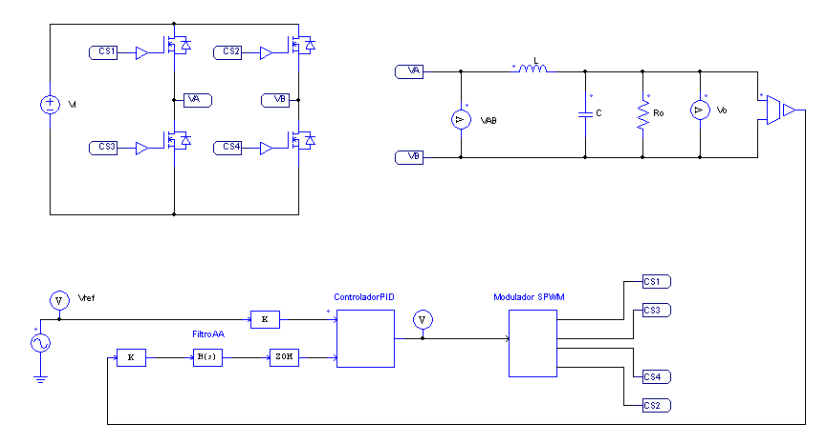

Fonte: Elaborado pelos autores (2023).

# ESTRATÉGIA DE MODULAÇÃO

A estratégia de modulação empregada foi a SPWM de três níveis, que consiste no controle separado de cada uma das quatro chaves feito através de quatro sinais de comando com durações e fases apropriadas (BARBI, 2022; TEDORESCUS, 2011). Para realizar a modulação foi utilizado um sinal senoidal de referência  $Vref$  na frequência de 60 Hz e dois sinais triangulares complementares  $Vtr1$  e  $Vtr2$  na frequência desejada para a comutação das chaves de 20  $kHz$  (BARBI, 2022). Através da comparação entre os sinais triangulares e o sinal  $V_c$ , proveniente do controlador, são formados os sinais para o acionamento das chaves. A estrutura do modulador SPWM é apresentada na Figura 2.

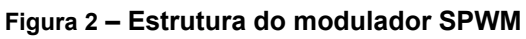

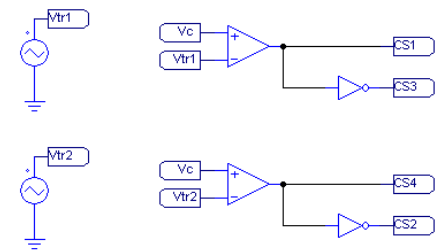

Fonte: Elaborado pelos autores (2023).

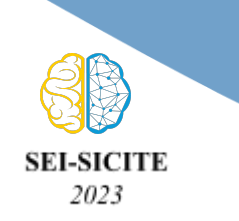

**Ciência e Tecnologia na era da Inteligência Artificial: Desdobramentos no Ensino Pesquisa e Extensão 20 a 23 de novembro de 2023 - Campus Ponta Grossa, PR**

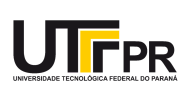

Como descrito por (BARBI, 2022), para sinais triangulares complementares unitários, temos o sinal modulador senoidal descrito pela expressão da Eq. (1).

$$
Vref(\Theta) = M \cdot sen(\Theta)
$$

(1)

Em que  $M$  refere-se ao índice de modulação apresentado na Eq. (2), o qual é uma relação entre a tensão de pico CA de saída ( $Vo$ ) e a tensão de entrada CC ( $Vi$ ).

$$
M = \frac{V}{Vi}
$$

(2)

# DIMENSIONAMENTO DO FILTRO LC

O filtro LC de saída do conversor foi projetado conforme os critérios presentes na Tabela 1. **Tabela 1 – Critérios de projeto**

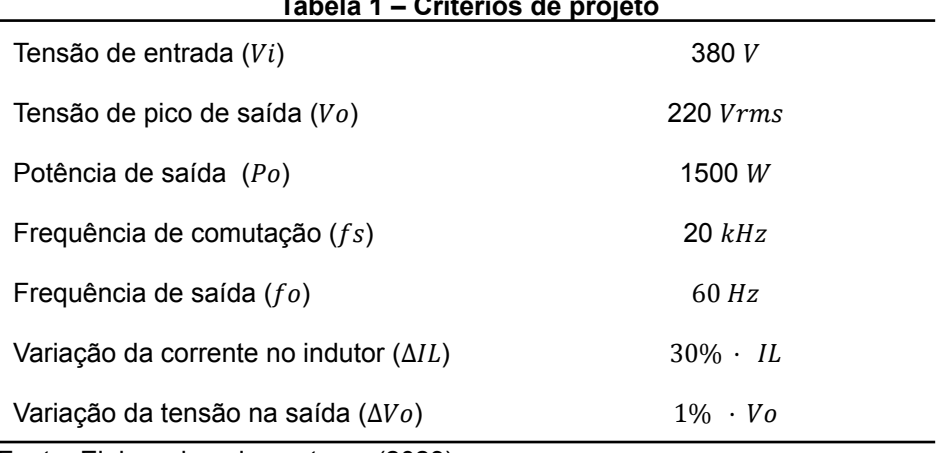

Fonte: Elaborado pelos autores (2023).

Para o dimensionamento do filtro foram utilizadas as seguintes expressões definidas por [\(BARB](https://www.codecogs.com/eqnedit.php?latex=Lf%20%3D%20%5Cfrac%7BVi%7D%7B8fs%5Ccdot%20%5CDelta%20IL%7D#0)I, 2022).

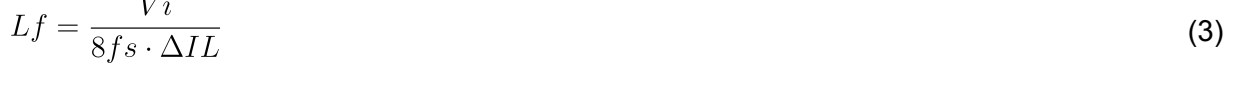

$$
Cf = \frac{Vi}{128fs^2Lf \cdot \Delta Vo}
$$
 (4)

## PROJETO DA MALHA DE CONTROLE

Para o projeto do controlador de tensão foi considerado o seguinte sistema mostrado na Figura 3, onde  $C(s)$  representa o controlador,  $G(s)$  a função de transferência referente ao conversor e  $H(s)$  o filtro *anti-aliasing* utilizado para filtrar o ruído externo de alta frequência.

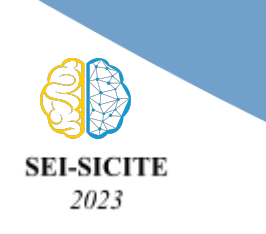

**Ciência e Tecnologia na era da Inteligência Artificial: Desdobramentos no Ensino Pesquisa e Extensão 20 a 23 de novembro de 2023 - Campus Ponta Grossa, PR**

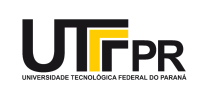

**Figura 3 – Sistema de controle do inversor**

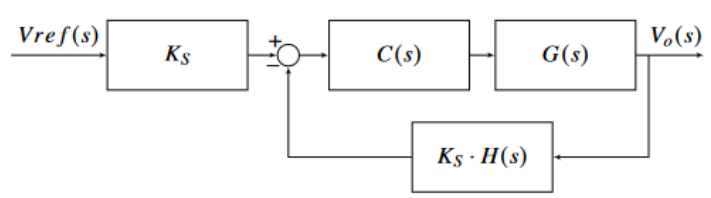

Fonte: Elaborado pelos autores (2023).

O ganho Ks, representado na Eq. (5), é o valor multiplicado pela tensão de referência para que o valor de pico da onda moduladora seja equivalente ao índice de modulação. O mesmo ganho foi aplicado na malha de realimentação de modo que os sinais comparados estivessem na mesma faixa de valores.

$$
Ks = \frac{M}{V_o} \tag{5}
$$

Para o projeto, foi considerada a pior situação para o sistema, que ocorre quando o inversor está operando a vazio. Conforme (ESTOFANERO; HAUSMANN; LAZZARIN, 2007), a função de transferência  $G(s)$  do inversor que relaciona a tensão de saída ( $Vo$ ) e o sinal do controlador ( $Vc$ ) é dada pela Eq. (6), em que  $Vp$  é a tensão de pico da onda triangular do modulador,  $Lf$  a indutância do filtro e  $Cf$  a capacitância do filtro.

$$
G(s) = \frac{V o(s)}{V c(s)} = \frac{1}{V p} = \frac{Vi}{s^2 L f C f + 1}
$$
\n(6)

O filtro *anti-aliasing* utilizado no projeto foi um filtro passa baixas de segunda ordem cuja função de transferência é dada pela Eq. (7) encontrado em (MATLAB, [s.d.]). Foi implementado um filtro com frequência de corte  $fc = 1 kHz$ , frequência natural ω $n = 2π$  f c e fator de qualidade  $Q = 0,707$ .

$$
H(s) = \frac{\omega n^2}{s^2 + \frac{\omega n}{Q}s + \omega n^2}
$$
 (7)

O controle da tensão será feito através de um controlador PID, o qual insere dois zeros e um polo na origem ao sistema. Para encontrar a posição adequada para os zeros do controlador, bem como o ganho ideal, foi utilizado o software MATLAB e sua ferramenta Control System Designer (MATLAB, 2022). O controlador resultante é mostrado na Eq. (8).

$$
C(s) = \frac{7,533 \cdot 10^{-6} s^2 + 0,00794 s + 3736}{s}
$$
 (8)

## **RESULTADOS E DISCUSSÃO**

Feito o dimensionamento do inversor e o projeto da malha de controle, foram realizadas simulações computacionais através do software PSIM, a fim de verificar se o conversor projetado apresentava uma resposta que atendesse aos critérios desejados

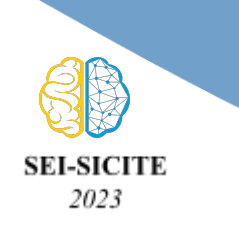

**Ciência e Tecnologia na era da Inteligência Artificial: Desdobramentos no Ensino Pesquisa e Extensão 20 a 23 de novembro de 2023 - Campus Ponta Grossa, PR**

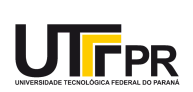

(PSIM, 2022). A Figura 4 apresenta as formas de onda da tensão na entrada do filtro LC do inversor e na saída, bem como o sinal de referência.

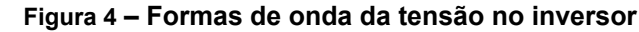

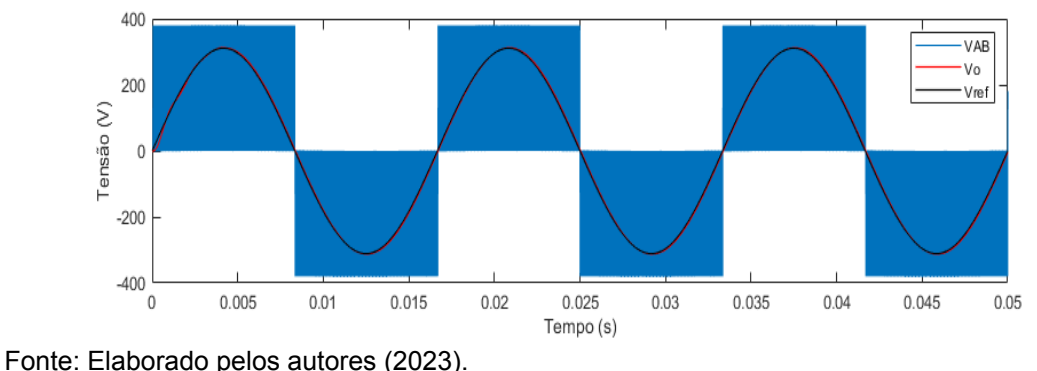

A figura 5 mostra a forma de onda da corrente no indutor. As variações da tensão de saída e da corrente do indutor obtidas nas simulações foram inferiores às desejadas inicialmente.

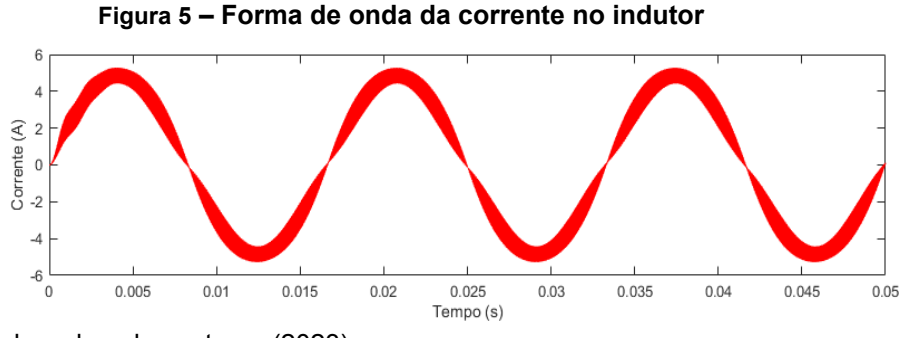

Fonte: Elaborado pelos autores (2023).

Na Figura 6 são apresentados os diagramas de Bode em malha aberta e fechada para o sistema com carga nominal. Os diagramas de Bode em malha aberta demonstram a estabilidade do sistema, enquanto os diagramas em malha fechada apresentam as características do ganho de magnitude e defasagem da onda de saída em relação a referência, sendo estas de aproximadamente 0,04 dB e -0,9°.

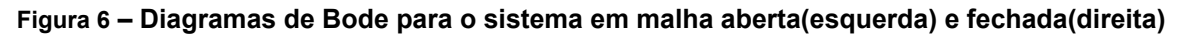

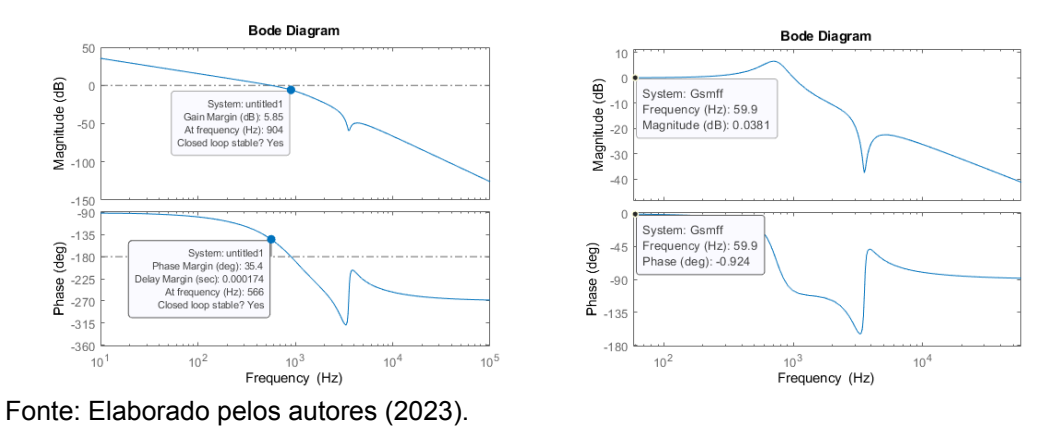

![](_page_5_Picture_0.jpeg)

**Ciência e Tecnologia na era da Inteligência Artificial: Desdobramentos no Ensino Pesquisa e Extensão 20 a 23 de novembro de 2023 - Campus Ponta Grossa, PR**

![](_page_5_Picture_3.jpeg)

# **CONCLUSÕES**

O inversor projetado para a utilização em sistemas de armazenamento de energia apresentou resultados satisfatórios observados através de simulações. Entretanto, pensando em trabalhos futuros, o mesmo pode ser aprimorado de vários modos, como por exemplo a substituição um controlador PID por um controlador Proporcional Ressonante, o qual possui a capacidade de remover a defasagem do sinal resultante para uma frequência desejada.

## **Agradecimentos**

Ao professor Rafael Cardoso, por ter me orientado e auxiliado durante o desenvolvimento deste trabalho.

## **Conflito de interesse**

Não há conflito de interesse.

## **REFERÊNCIAS**

BARBI, Ivo. **Inversores Monofásicos**. Florianópolis: [s. n.], 2022. 397 p. ISBN 9786500000000.

TEDORESCUS, Remus., LISERRE, Marco. e RODRÍGUEZ, Pedro. **Grid Converters for Photovoltaic and Wind Power Systems**. United Kingdom: John Wiley Sons Ltd, 2011. ISBN 9780470057513.

ESTOFANERO, Hugo., HAUSMANN, Romeu. e LAZZARIN, Telles B. **Projeto de Inversor Monofásico**. Florianópolis, 2007. In: BARBI, Ivo. **Projetos de Inversores**. Florianópolis: [s. n.], [s. d.].

MATLAB. **Second-Order Filter**. United States: [s. d.]. MATLAB Help Center. Disponível em: <https://www.mathworks.com/help/sps/powersys/ref/secondo rderfilter.html>. Acesso em: 10 ago. 2023.

MATLAB. Version 9.12 (R2022a). Natick, Massachusetts, United States: The MathWorks Inc, 2022. Disponível em: <https://www.mathworks.com>. Acesso em: 24 set. 2023.

PSIM. Version 2022.1. [S.l.]: Powersim, 2022. Disponível em: <www.powersimtech.com>. Acesso em: 24 set. 2023.

SAXENA, Nupur; HUSSAIN, Ikhlaq; SINGH, Bhim; VYAS, Anoop Lal. **Implementation of a Grid-Integrated PV-Battery System for Residential and Electrical Vehicle Applications**. IEEE Transactions on Industrial Electronics, IEEE, v. 65, n. 8, p. 6592–6601, 2018.